**JDEP 284H Foundations of Computer Systems**

# **Machine-Level Programming V: Wrap-up**

**Dr. Steve Goddard** *goddard@cse.unl.edu*

*http://cse.unl.edu/~goddard/Courses/JDEP284*

# **Giving credit where credit is due**

**Most of slides for this lecture are based on slides created by Drs. Bryant and O'Hallaron, Carnegie Mellon University.**

2

 **I have modified them and added new slides.**

# **Topics**

- **Linux Memory Layout**
- **Understanding Pointers**
- **Buffer Overflow**
- **Floating Point Code**

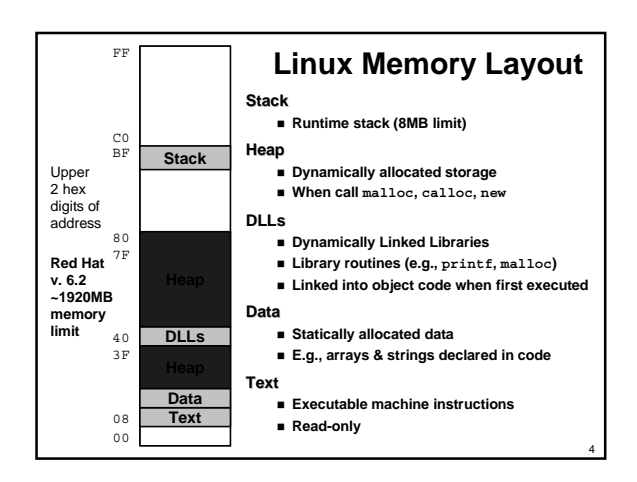

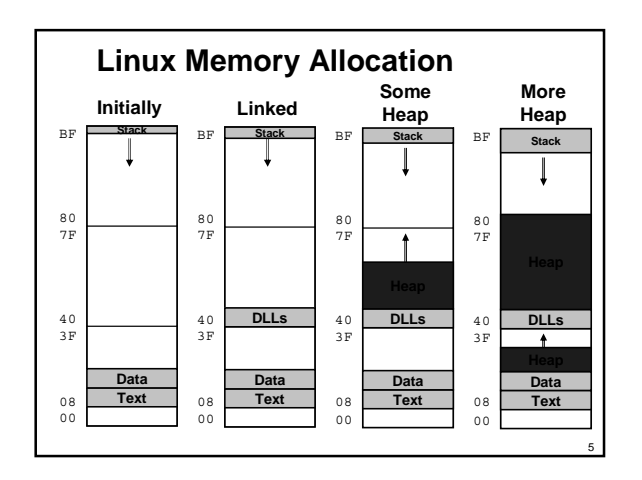

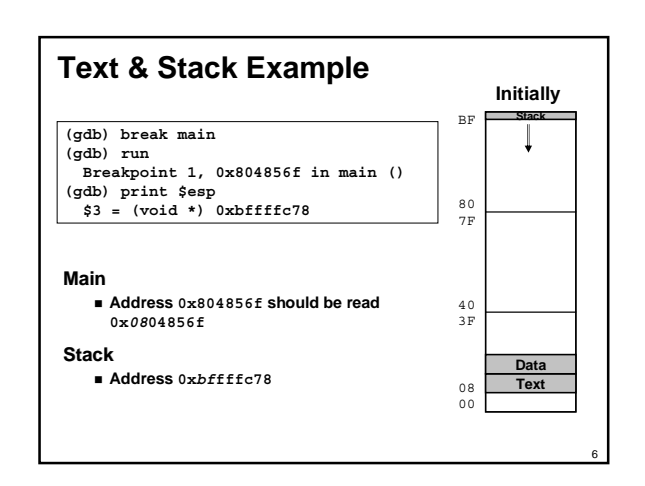

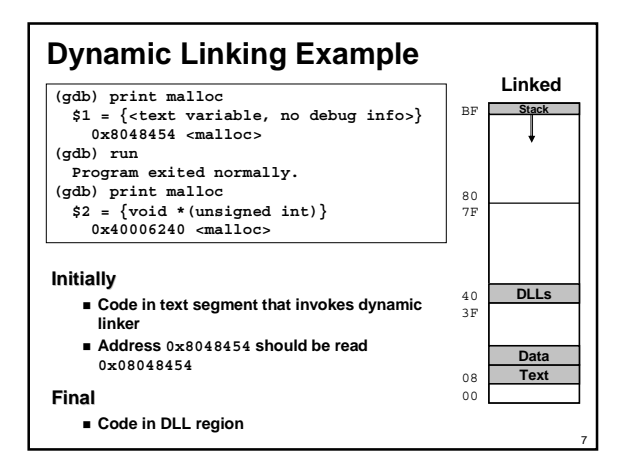

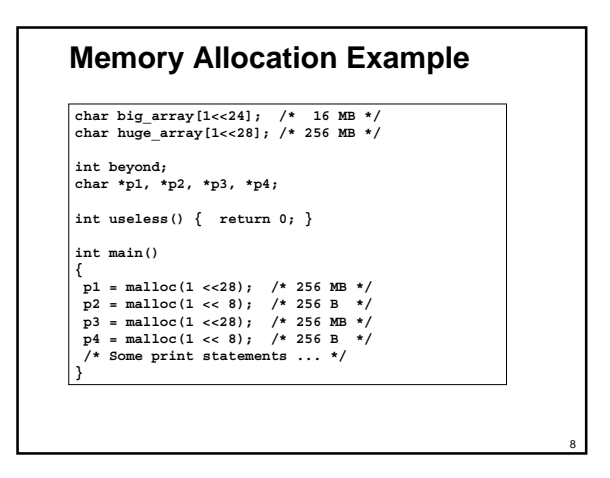

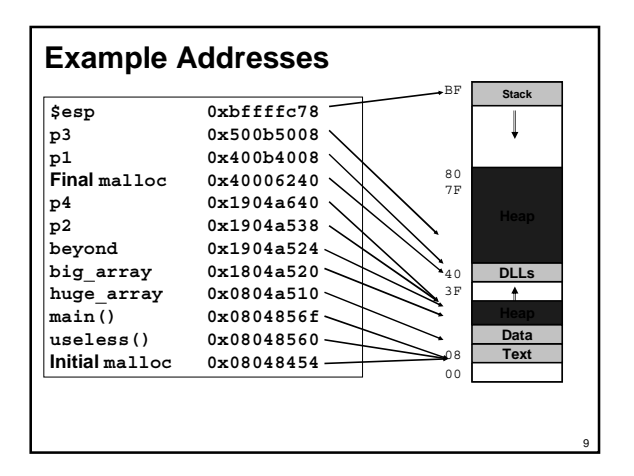

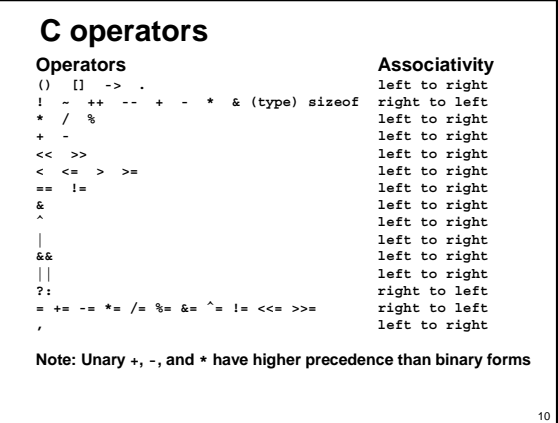

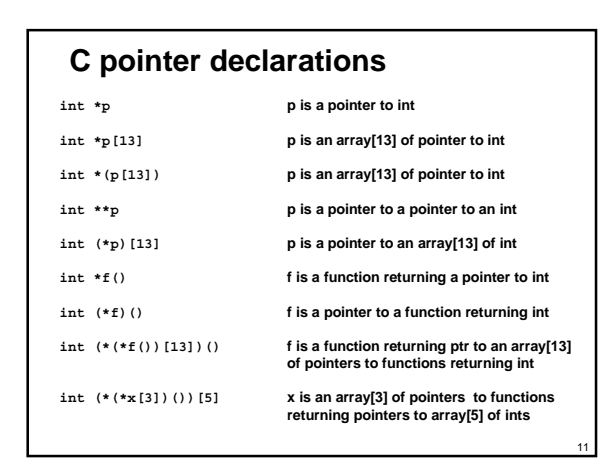

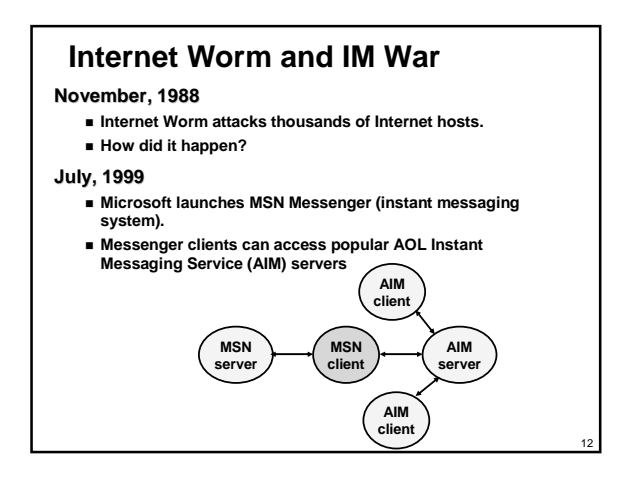

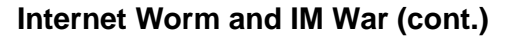

## **August 1999**

- **Mysteriously, Messenger clients can no longer access AIM servers.**
- **Microsoft and AOL begin the IM war:**
	- **AOL changes server to disallow Messenger clients**
	- $\bullet$  Microsoft makes changes to clients to defeat AOL changes. ■ At least 13 such skirmishes.
- **How did it happen?**

### **The Internet Worm and AOL/Microsoft War were both based on** *stack buffer overflow* **exploits!**

- **many Unix functions do not check argument sizes.**
- $\bullet$  allows target buffers to overflow.

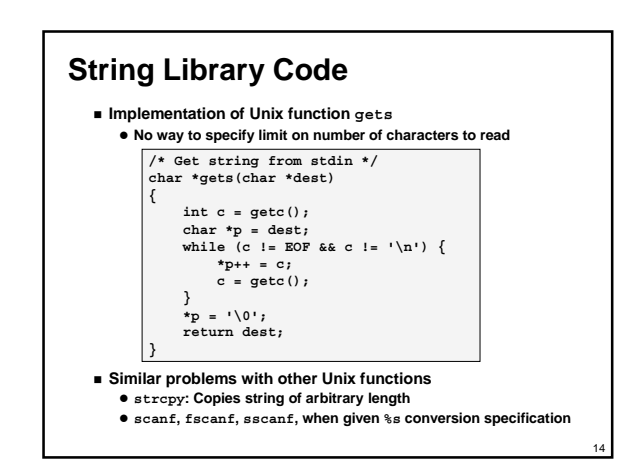

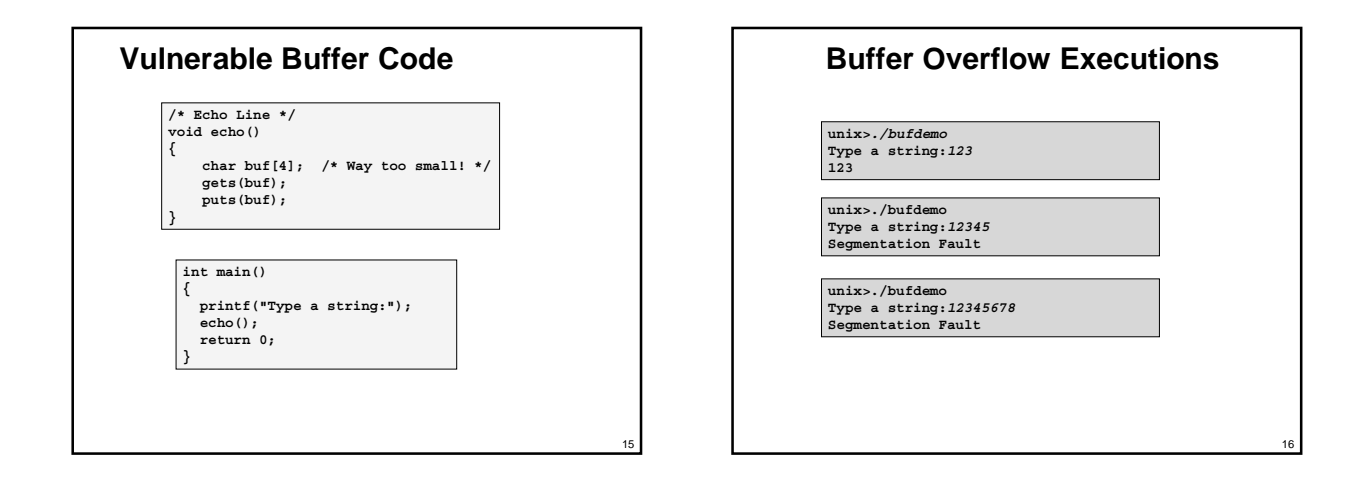

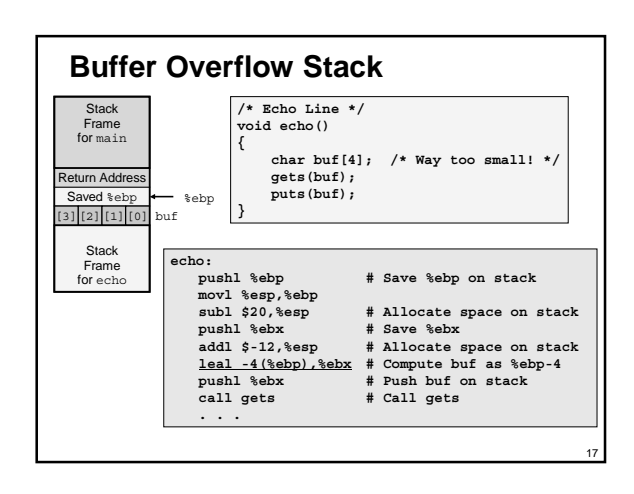

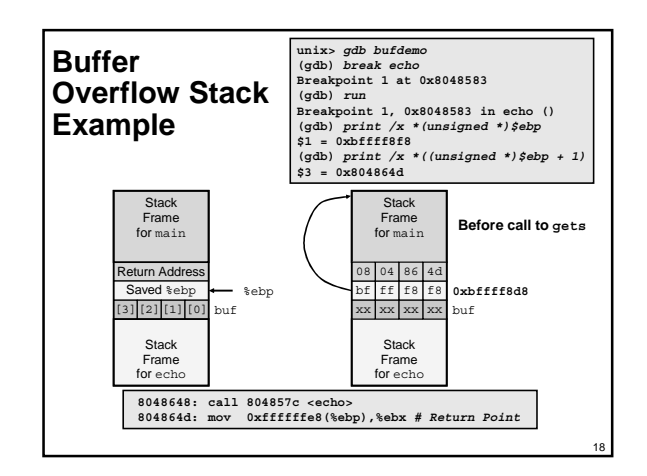

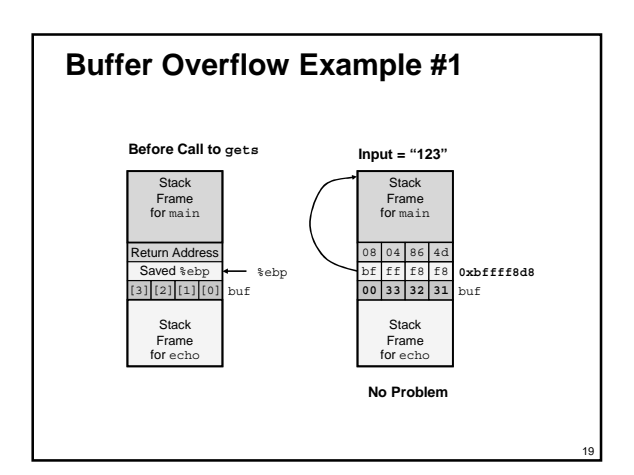

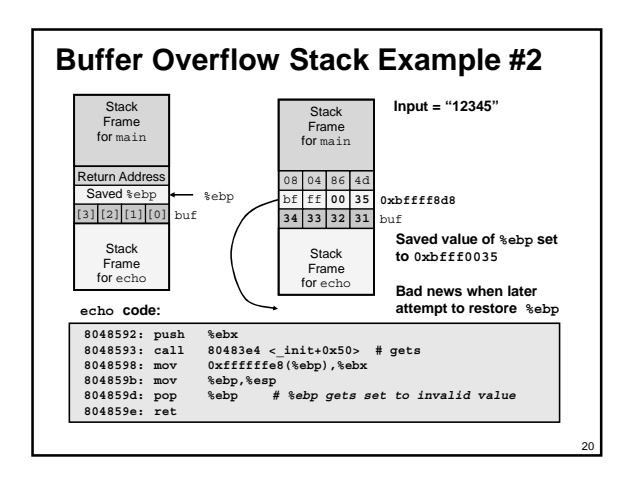

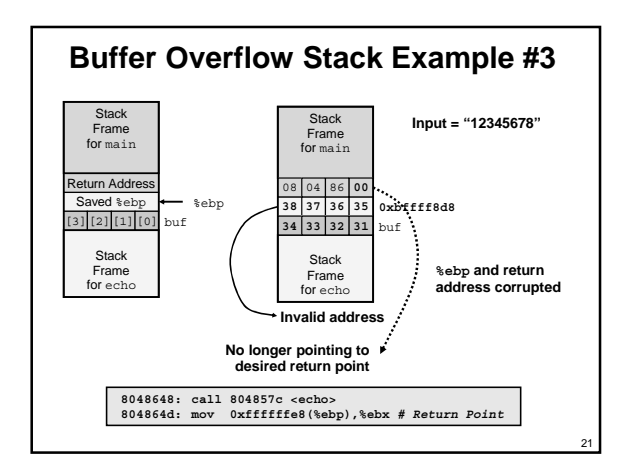

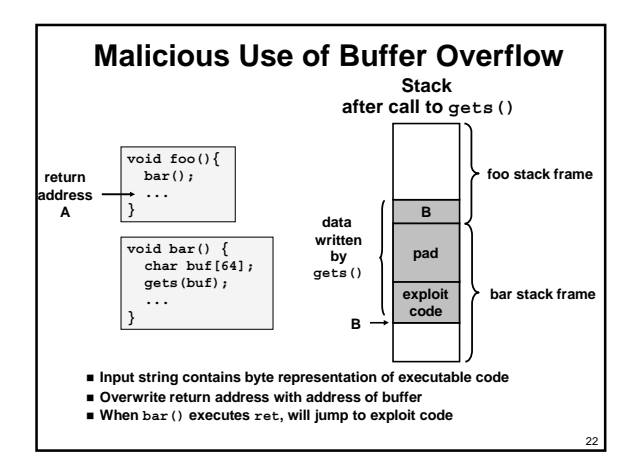

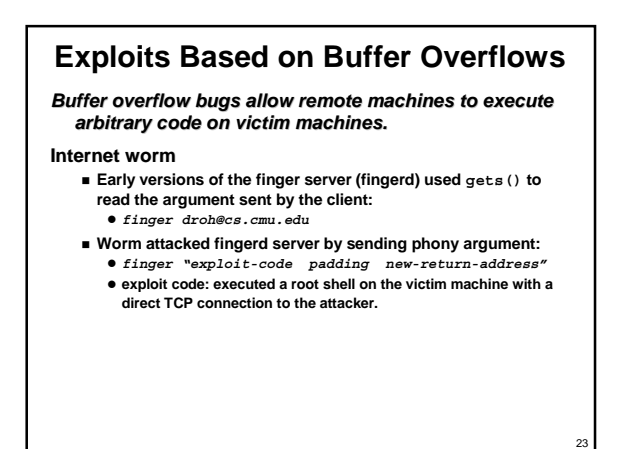

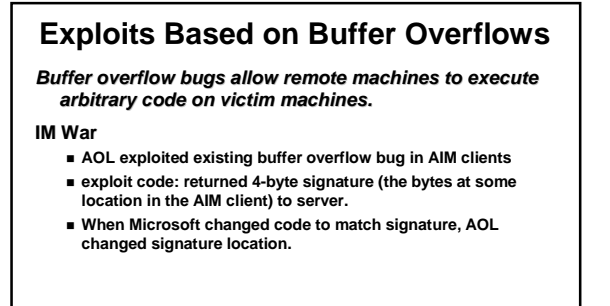

**Date: Wed, 11 Aug 1999 11:30:57 -0700 (PDT) From: Phil Bucking <philbucking@yahoo.com> Subject: AOL exploiting buffer overrun bug in their own software! To: rms@pharlap.com**

#### **Mr. Smith,**

I am writing you because I have discovered something that I think you<br>might find interesting because you are an Internet security expert with<br>experience in this area. I have also tried to contact AOL but received<br>no respon

**I am a developer who has been working on a revolutionary new instant messaging client that should be released later this year.**

...<br>It appears that the AIM client has a buffer overrun bug. By itself<br>this might not be the end of the world, as MS surely has had its share.<br>But ADL is now \*exploiting their own buffer overrun bug\* to help in<br>its efforts

....<br>Since you have significant credibility with the press I hope that you<br>can use this information to belp inform people that behind AOL's<br>friendly exterior they are nefariously compromising peoples' security. **Sincerely,**

**Phil Bucking Founder, Bucking Consulting philbucking@yahoo.com**

**It was later determined that this email originated from within Microsoft!**

25

27

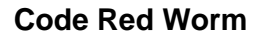

#### **History**

- **June 18, 2001. Microsoft announces buffer overflow**
- **vulnerability in IIS Internet server July 19, 2001. over 250,000 machines infected by new virus**
- **in 9 hours**
- **White house must change its IP address. Pentagon shut down public WWW servers for day**

### **When We Set Up CS:APP Web Site**

**Received strings of form**

GET<br>/default.ida?NNNN **/default.ida?NNNNNNNNNNNNNNNNNNNNNNNNNNNNNNNNNNNNNNN....NNNN NNNNNNNNNNNNNNNNNNNNNNNNNNNNNNNNNNNNN%u9090%u6858%ucbd3%u780 1%u9090%u6858%ucbd3%u7801%u9090%u6858%ucbd3%u7801%u9090%u909 0%u8190%u00c3%u0003%u8b00%u531b%u53ff%u0078%u0000%u00=a HTTP/1.0" 400 325 "-" "-"**

26

28

## **Code Red Exploit Code**

- **Starts 100 threads running**
- **Spread self**
	- **Generate random IP addresses & send attack string** z **Between 1st & 19th of month**
- **Attack www.whitehouse.gov**
- **Send 98,304 packets; sleep for 4-1/2 hours; repeat** » **Denial of service attack**
- z **Between 21st & 27th of month Deface server's home page • After waiting 2 hours**

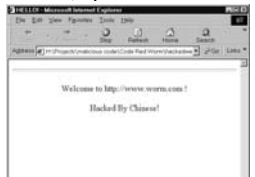

## **Code Red Effects**

**Later Version Even More Malicious**

- **Code Red II**
- **As of April, 2002, over 18,000 machines infected**
- **Still spreading**

#### **Paved Way for NIMDA**

- **Variety of propagation methods**
- **One was to exploit vulnerabilities left behind by Code Red II**

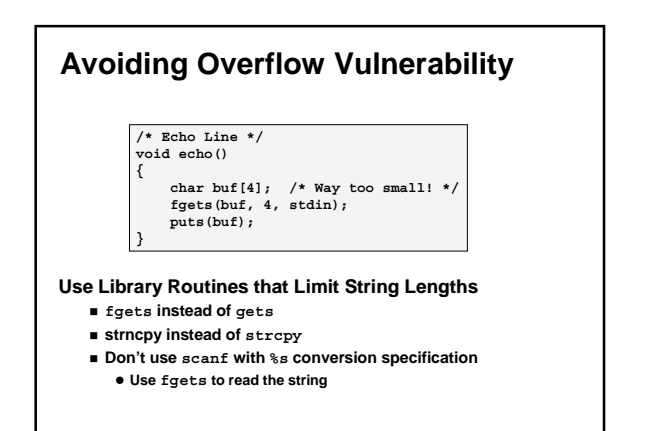

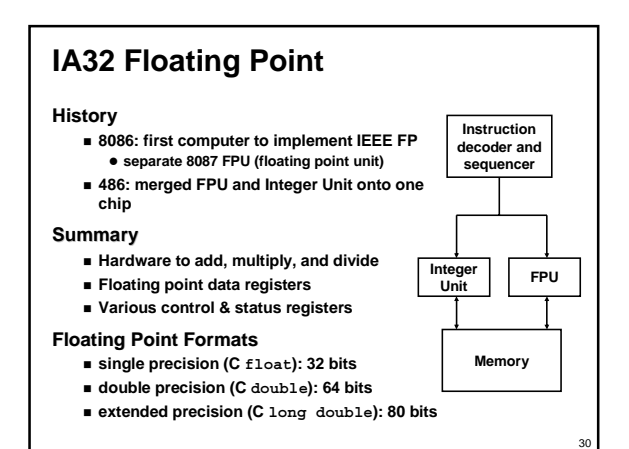

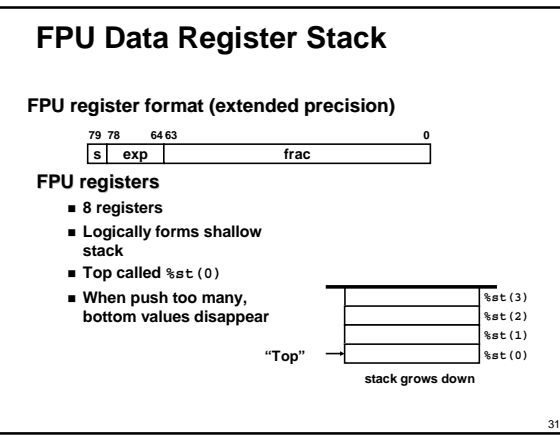

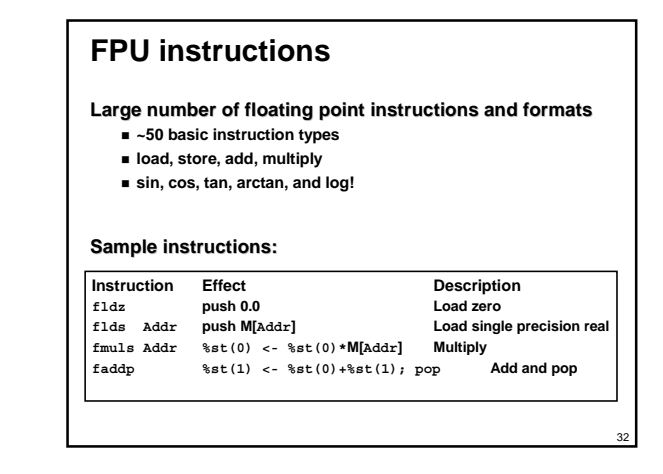

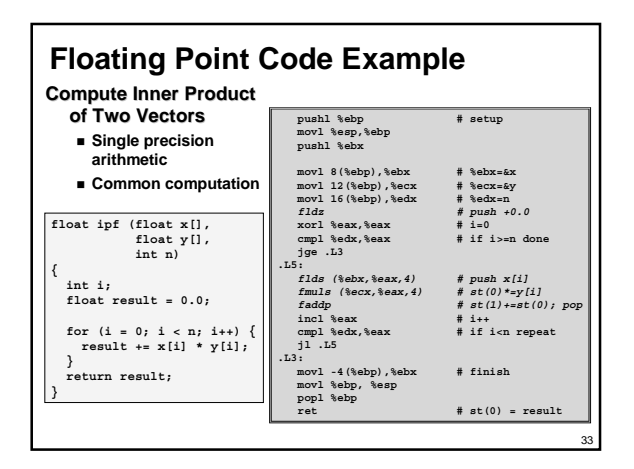

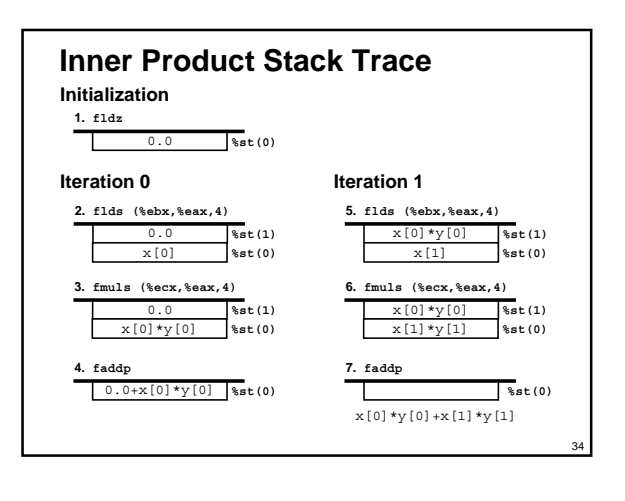

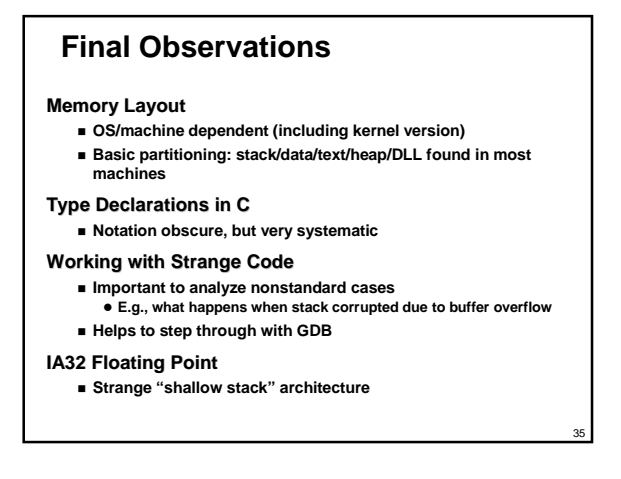